#### Welcome!

- Presentation slides can be downloaded from <u>www.qualityreportingcenter.com</u> under Upcoming Events on the right-hand side of the page.
- Audio for this event is available via ReadyTalk<sup>®</sup> Internet streaming. No telephone line is required.
- Computer speakers or headphones are necessary to listen to streaming audio.
- Limited dial-in lines are available. Please send a chat message if a dial-in line is needed.
- This event is being recorded.

ReadyTalk

## **Troubleshooting Audio**

Audio from computer speakers breaking up? Audio suddenly stops?

Click Refresh icon

or

Click F5

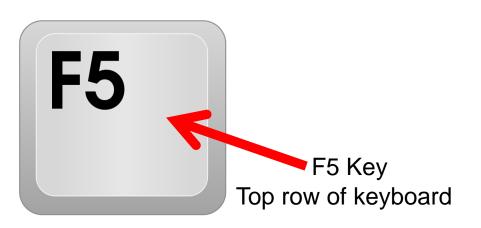

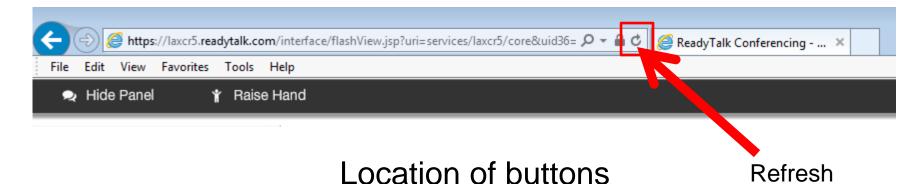

#### **Troubleshooting Echo**

- Hear a bad echo on the call?
- Echo is caused by multiple browsers/tabs open to a single event (multiple audio feeds).
- Close all but one browser/tab, and the echo will clear up.

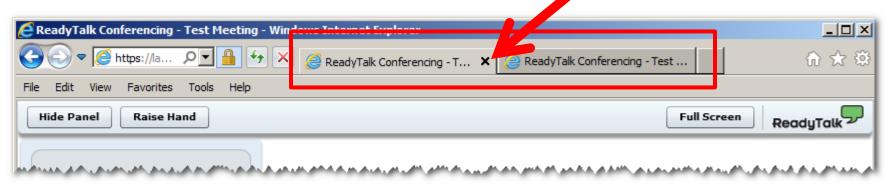

Example of two browsers/tabs open in same event

#### **Submitting Questions**

Type questions in the "Chat with Presenter" section located on the bottomleft corner of your screen.

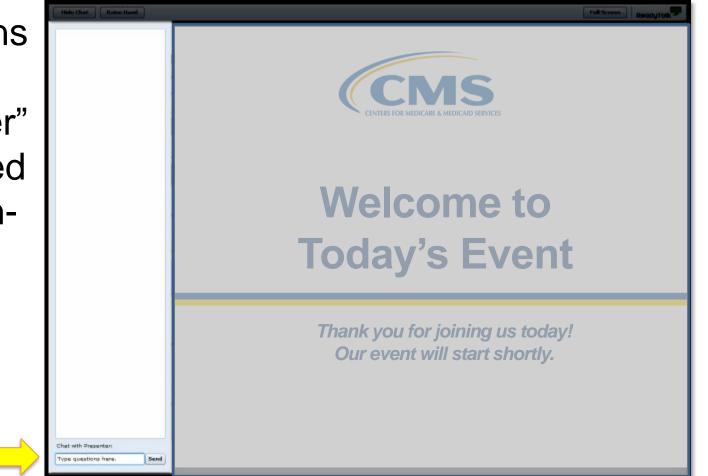

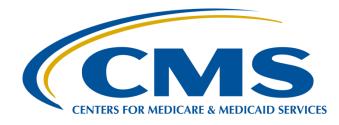

#### The Ins and Outs of Measure Submission Via a Web-Based Tool

Laurie Ciannamea, MBA Project Coordinator, Outpatient Outreach and Education Support Contractor

February 22, 2017

#### Reminders

January 1–August 15, 2017 is the data submission period for the measures submitted using the web-based tool on *QualityNet*.

Access your *QualityNet* and National Healthcare Safety Network (NHSN) accounts routinely to ensure your passwords stay active.

For *QualityNet* password problems, contact *QualityNet* at 866-288-8912. For NHSN account issues, contact the NHSN Help Desk at nhsn@cdc.gov.

#### Save the Date

- Upcoming Ambulatory Surgical Center Quality Reporting (ASCQR) Program educational webinars:
  - March 22–Review of the program requirements and successful reporting
  - April 26–Utilizing tools and resources available to optimize your reporting
- Notifications of additional educational webinars will be sent via ListServe

## Learning Objectives

At the conclusion of the presentation, attendees will be able to:

- Name the measures submitted via a web-based tool.
- Identify how to collect and report the measure data.
- List the submission periods and the population size for each measure.

#### **Data Submission Requirements**

- Claims-based measures:
  - Using Quality Data Codes (QDCs) on claims: ASC-1–ASC-5
  - Outcome Measure: ASC-12
- Measures submitted via a web-based tool:
  - QualityNet
  - NHSN

#### **QualityNet Basic User**

- Any user not designated as a Security Administrator (SA) or Security Designee is considered a Non-Administrative or Basic User
- Access is determined by the SA or Security Designee

## **QualityNet SA**

- Submits data and accesses reports via the Secure Portal
- Facilitates the registration process for other users
- Creates, edits, and/or terminates QualityNet user accounts
- Monitors QualityNet usage to maintain proper security and confidentiality
- Serves as the point of contact for information regarding QualityNet

#### Registering with QualityNet (1 of 3)

| http://www.qualitynet.org/dcs/Conte | ntServer?c=Page&pagena 🔎 👻                                                      | C QIOnet, Home                                              | Archived Events   Qualit                                                                                                    | y Repo 🥏 QualityNet - Home                                          | ×                                                                                                    |
|-------------------------------------|---------------------------------------------------------------------------------|-------------------------------------------------------------|----------------------------------------------------------------------------------------------------|---------------------------------------------------------------------|----------------------------------------------------------------------------------------------------|
|                                     | Quality                                                                         | Net Log in to                                               | QualityNet Secure Portal (formerly N                                                                                                    | 1yQualityNet)                                                       | Search                                                                                                    |
|                                     | Home My QualityN                                                                | let Help                                                    |                                                                                                    |                                                                     |                                                                                                    |
|                                     | Hospitals - Hospitals -<br>Inpatient Outpatient                                 |                                                             | latory PPS-Exempt<br>cal Centers Cancer Hospitals                                                                                                    | ESRD Inpatient<br>Facilities Psychiatric Facil                      | ities Quality<br>Improvement                                                                                   |
|                                     | QualityNet<br>Registration                                                      | QualityNet News                                             |                                                                                                    | <u>More News »</u>                                                  | Log in to QualityNet<br>Secure Portal                                                                          |
|                                     | Hospitals - Inpatient     Hospitals - Outpatient     Physician Offices          |                                                             | ted for FY 2019 inpatient data valid<br>Medicaid Services (CMS) Hospital Inpat                                                                                              |                                                                     | Login                                                                                                    |
|                                     | ASCs     Sancer Hospitals     ESRD Facilities     Inpatient Psychiatric         | Healthcare-Associated Infect<br>(APU) determination. The qu | andom sample of hospitals for validation<br>tion (HAI) measures for the Fiscal Year<br>uarters included in FY 2019 Inpatient Va<br>5 (4Q16), first quarter 2017 (1Q17), and | (FY) 2019 annual payment update<br>Ilidation are third quarter 2016 | <ul> <li>Download Symantec<br/>ID (<i>required</i> for login</li> <li>Portal Resources</li> </ul>              |
|                                     | Facilities<br>• QIOs                                                            | A list of the selected hospita<br>on <i>QualityNet</i> .    | als is available on the <u>Hospitals - Inpatie</u>                                                                                                    | nt Data Validation Overview page                                    | Questions & Answers  • Hospitals - Inpatient                                                                   |
|                                     | Getting Started with<br>QualityNet<br>• Registration                            | Full Article »<br>Headlines<br>• CMS issues blanket exen    | nption for providers adversely affected                                                                                                    | by Hurricane Matthew                                                | Hospitals - Inpatient     Hospitals - Outpatient     Ambulatory Surgical     Centers     Inpatient Psychiatric |
|                                     | Sign-In Instructions     Security Statement     Password Rules                  | CMS to release December                                     | rule with comment period published<br>er 2016 Hospital Compare Preview Repo<br>on SEP-1 validation, public reporting for                                                    |                                                                     | Facilities<br>• PPS-Exempt Cancer<br>Hospitals                                                                 |
|                                     | QualityNet System<br>Security Policy, PDF                                       | Reporting                                                   | address CDI risk-adjustment error                                                                                                    |                                                                     | Note: First-time<br>registration required                                                                      |
|                                     | Join ListServes                                                                 | Providers selected for Ho                                   | ospital OQR Program CY 2018 validation                                                                                                    |                                                                     | Downloads                                                                                                    |
|                                     | Sign up for Notifications<br>and Discussions.                                   | About QualityNet                                            |                                                                                                    |                                                                     | CART - Inpatient     CART - Outpatient                                                                         |
|                                     | Known Issues –<br>Hospital Reporting                                            | quality improvement news,                                   | for Medicare & Medicaid Services (CMS),<br>resources and data reporting tools and                                                                                           |                                                                     | CART Module Designe                                                                                            |
|                                     | Inpatient     EHR Incentive     Program     Hospital Value-Based     Purchasing | exchange between: quality i                                 | approved website for secure communica<br>improvement organizations (QIOs), hos<br>ase (ESRD) networks and facilities, and                                                   | pitals, physician offices, nursing                                  | Training<br>• QualityNet Training<br>• QualityNet Event<br>Center<br>• Secure Portal                           |
|                                     | Outpatient     ASCs     PPS-Exempt Cancer                                       | More »                                                      |                                                                                                    |                                                                     | Enrollment Training,<br>WMV<br>• Question and Answer                                                           |
|                                     |                                                                                 |                                                             |                                                                                                    |                                                                     |                                                                                                    |

#### Registering with QualityNet (2 of 3)

| Qu                                                                                                    | QualityNet       Log in to QualityNet Secure Portal (formerly MyQualityNet)       Search         Log In       Search |                                                                                                    |                                                                                                    |                                                                                                    |                                                                                                    |                                                                                                    |  |  |  |  |
|----------------------------------------------------------------------------------------------------|----------------------------------------------------------------------------------------------------|----------------------------------------------------------------------------------------------------|----------------------------------------------------------------------------------------------------|----------------------------------------------------------------------------------------------------|----------------------------------------------------------------------------------------------------|----------------------------------------------------------------------------------------------------|--|--|--|--|
| Home M                                                                                                    | Home My QualityNet Help                                                                                              |                                                                                                    |                                                                                                    |                                                                                                    |                                                                                                    |                                                                                                    |  |  |  |  |
| Hospitals - 🕌                                                                                                    | Hospitals -<br>Outpatient                                                                                            |                                                                                                    |                                                                                                    |                                                                                                    |                                                                                                    |                                                                                                    |  |  |  |  |
| Getting Starta<br>QualityNet<br>• Registration<br>• Sign-In Instr<br>• Password Rul<br>• QualityNet St<br>Security Polic | uctions<br>ement<br>les<br>ystem                                                                                     | This mandatory reg<br>information and dat<br>registration for a Q<br>For registration for a Q<br>For registration insl<br>• <u>Security Admi</u><br>The Security Ad<br>Typically, an or<br><u>Responsibilities</u><br>submit data on<br><b>required</b> to des<br>• <u>Basic User</u><br>All other register<br>Data submission<br>Joint Commission-covendors wishing to<br>account. Contact th<br><b>Healthcare syster</b><br>If you represent a b | gical Centers<br>a access to the QualityNe<br>istration process is used<br>ta transmitted via the QualityNet account.<br>tructions, select your use<br><u>nistrator</u><br>ministrator facilitates th<br>ganization designates the<br>for a more complete list<br>their behalf) and access<br>signate a Security Admir<br>ared QualityNet users in a<br>vendors<br>vertified Performance Mea<br>transmit data via the QualityNet Help Desk<br>the QualityNet Help Desk<br>ms | e registration process for<br>ro Security Administrator<br>of duties. Providers sub-<br>ing secured reports via th<br>istrator.<br>an organization are consi-<br>asurement Systems or of<br>JalityNet Secure Portal m<br>to obtain a Vendor ID an<br>prising multiple providers | ntiality and secu<br>The process beg<br>nother users at<br>s. See the <u>Secu</u><br>mitting data (or<br>he QualityNet S<br>idered basic use<br>ther third-party<br>ust also registe<br>d initiate the re | urity of healthcare<br>ins with<br>the organization.<br><u>rity Administrator</u><br>using a vendor to<br>ecure Portal are<br>ers.<br>data submission<br>r for a QualityNet<br>gistration process. |  |  |  |  |
|                                                                                                    |                                                                                                    | QualityN                                                                                                    | let Help Desk   Accessib                                                                                                    | pility Statements   Privad                                                                                                    | cy Policy   Term                                                                                                    | ns of Use                                                                                                    |  |  |  |  |

#### **Registering with QualityNet (3 of 3)**

| Q                          | OgualityNet         Log in to QualityNet Secure Portal (formerly MyQualityNet)         Search                                                                                                    |                        |                                                                  |                                                       |                       |                                     |                        |  |  |
|----------------------------|----------------------------------------------------------------------------------------------------|------------------------|------------------------------------------------------------------|-------------------------------------------------------|-----------------------|-------------------------------------|------------------------|--|--|
| Home M                     | ly QualityNet                                                                                                    | Help                   |                                                                  |                                                       |                       |                                     |                        |  |  |
| Hospitals - 🖡<br>Inpatient | Hospitals -<br>Outpatient                                                                                                    | Physician ,<br>Offices | Ambulatory<br>Surgical Centers                                   | PPS-Exempt<br>Cancer Hospitals                        | ESRD<br>Facilities    | Inpatient<br>Psychiatric Facilities | Quality<br>Improvement |  |  |
|                            | QualityNet Security Administrator Registration<br>Ambulatory Surgical Centers<br>It is highly recommended that each organization designate <b>two</b> people as <b>QualityNet Security</b>                                                                                                    |                        |                                                                  |                                                       |                       |                                     |                        |  |  |
|                            | Ad                                                                                                    | ministrators.          | -                                                                |                                                       |                       |                                     |                        |  |  |
|                            | То                                                                                                    | register as a Qu       | alityNet Security Admini                                         | strator:                                              |                       |                                     |                        |  |  |
|                            | 1                                                                                                    | . Downloa the          | QualityNet Security A                                            | Administrator Registra                                | <u>tion Packet (P</u> | -78 КВ).                            |                        |  |  |
|                            | 2                                                                                                    |                        |                                                                  | the Registration Form ar<br>d by the highest level ex |                       |                                     |                        |  |  |
|                            | 3                                                                                                    | -                      |                                                                  | eeping a copy for your re<br>ogram Support Contracto  |                       | nbulatory Surgical                  |                        |  |  |
|                            |                                                                                                    | 3000                   | ASCQR Program<br>Bayport Drive, Suite 3<br>a, Florida 33607-8415 |                                                       |                       |                                     |                        |  |  |
|                            | You will be notified by e-mail when registration is complete and your QualityNet account has been activated. The e-mail will also contain your <b>User ID</b> . A <b>Temporary Password</b> will be sent in a separate e-mail. You will need both to complete enrollment for access to the QualityNet Secure Portal. |                        |                                                                  |                                                       |                       |                                     |                        |  |  |
|                            | For                                                                                                    | access to the Q        |                                                                  | complete the <u>New User</u><br>password and answer a |                       |                                     |                        |  |  |
|                            |                                                                                                    | QualityN               | let Help Desk   Accessit                                         | oility Statements   Priva                             | cy Policy   Term      | ns of Use                           | j                      |  |  |

#### **SA Registration Form**

|                  | QualityNet Security Administrator Registration Form |              |                                   |                                        |  |  |  |  |
|------------------|-----------------------------------------------------|--------------|-----------------------------------|----------------------------------------|--|--|--|--|
| ;                | *Note: All fields marked with an aste               | risk are red | quired and must be com            | pleted to obtain approval.             |  |  |  |  |
|                  | Access Request                                      |              |                                   |                                        |  |  |  |  |
| *Request Date:   | *First Name:                                        |              | Middle Initial:                   | *Last Name:                            |  |  |  |  |
|                  |                                                     |              |                                   |                                        |  |  |  |  |
| *Business Emai   | *Business Email Address:                            |              |                                   |                                        |  |  |  |  |
|                  |                                                     |              |                                   |                                        |  |  |  |  |
| *Job Title:      |                                                     |              |                                   |                                        |  |  |  |  |
| *Business Nam    |                                                     |              |                                   |                                        |  |  |  |  |
| "Dusiness Ivam   | e.                                                  |              |                                   |                                        |  |  |  |  |
| *Specify Setting | <b>g:</b> (check all that apply)                    |              |                                   |                                        |  |  |  |  |
| ASC              | ESRD Network                                        | 🗆 Hos        | pital – Inpatient                 | Inpatient Psychiatric Facility         |  |  |  |  |
| CMS              | 🗖 Healthcare System                                 | 🗖 Ho         | spital – Outpatient               | 🗖 Long-Term Care Facility              |  |  |  |  |
| EHR EHR          | 🔲 Long-Term Care Facility                           | 🗖 Phy        | sician Office                     | 🔲 PPS-Exempt Cancer Hospital           |  |  |  |  |
| BFCC QIO         | 🗖 QIN QIO                                           | 🗖 Stat       | e Agency                          |                                        |  |  |  |  |
| Tendor: ASC      | Vendor                                              | : EHR        |                                   | endor: Hospital-HCAHPS                 |  |  |  |  |
| 🔲 Vendor: Hosp   | oital – Inpatient 👘 🔲 Hospita                       | l – Outpa    | tient 🔲 V                         | endor – Inpatient Psychiatric Facility |  |  |  |  |
| Content (Specif  | y):                                                 |              |                                   |                                        |  |  |  |  |
| CMS Certificat   | ion Number (CCN):                                   |              | Vendor ID Numl<br>(If applicable) | ber:                                   |  |  |  |  |

#### Symantec VIP

| Home My QualityNet Help                                                                                                    |                                                                                     |                                                                                                    |                                                                                                    |                                                                                                    |                                                                                  |                                                 |                                                                                                    |
|----------------------------------------------------------------------------------------------------|-------------------------------------------------------------------------------------|----------------------------------------------------------------------------------------------------|----------------------------------------------------------------------------------------------------|----------------------------------------------------------------------------------------------------|----------------------------------------------------------------------------------|-------------------------------------------------|----------------------------------------------------------------------------------------------------|
| lospitals -                                                                                                    | Hospitals -<br>Outpatient                                                           | Physician<br>Offices                                                                                                    | Ambulatory<br>Surgical Centers                                                                                                    | PPS-Exempt<br>Cancer Hospitals                                                                                                    | ESRD<br>Facilities                                                               | Inpatient<br>Psychiatric Facilities             | Quality<br>Improvement                                                                                                    |
| QualityNet<br>Registration<br>• Hospitals - In<br>• Hospitals - Ou<br>• Physician Offin<br>• ASCs<br>• Cancer Hospit<br>• ESRD Facilitie<br>• Inpatient Psyo<br>Facilities<br>• QIOs | patient<br>ttpatient Cl<br>ttpatient Th<br>pr<br>als Q<br>s fa<br>shiatric Th<br>Ho | he Centers for Med<br>review reports ava<br>uality Reporting (C<br>icilities.<br>he <i>Hospital Compa</i><br>ospitals are encou | <b>I 2017 Hospital Comp</b><br>licare & Medicaid Servic<br>ilable on <i>QualityNet</i> for<br>DQR), and PPS-Exempt<br>re preview reports will<br>raged to access and dow | pare preview reports<br>ies (CMS) has released th<br>participating Inpatient Q<br>Cancer Hospital Quality F<br>be available from <b>Janua</b><br>wnload reports early in th<br>ports are only available d | uality Reporting<br>Reporting (PCHC<br><b>ry 9 through F</b><br>ne preview perio | ebruary 7.<br>of in order to have<br>ew period. | og in to QualityNet<br>ecure Portal<br>ogin<br>Download Symantec<br>ID ( <i>required</i> for login)<br>Portal Resources<br><b>uestions &amp; Answers</b>                                              |
| Getting Starter<br>QualityNet<br>• Registration<br>• Sign-In Instru<br>• Security State<br>• Password Rule<br>• QualityNet Sy<br>Security Policy                                     | d with H<br>Inctions<br>ement<br>es<br>stem<br>y, PDF                               | programs<br>• Hospitals randor<br>• <u>CMS issues blan</u><br>• <u>CY 2017 OPPS/A</u>                                           | nly selected for FY 2019<br>ket exemption for provi<br>ISC final rule with comm                                                                                          | 7 measure results for thre<br>9 inpatient data validation<br>ders adversely affected to<br>nent period published<br>tion, public reporting for                                                            | <u>n</u><br>Dy Hurricane Ma                                                      | purchasing .                                    | Hospitals - Inpatient<br>Hospitals - Outpatient<br>Ambulatory Surgical<br>Centers<br>Inpatient Psychiatric<br>Facilities<br>PPS-Exempt Cancer<br>Hospitals<br>ote: First-time<br>egistration required |
| Join ListServe<br>Sign up for Noti<br>and Discussions                                                                                                    | fications                                                                           | About Qualit                                                                                                    | yNet                                                                                                    |                                                                                                    |                                                                                  |                                                 | ownloads<br>CART - Inpatient                                                                                                    |

#### **For More Information**

#### www.qualityreportingcenter.com

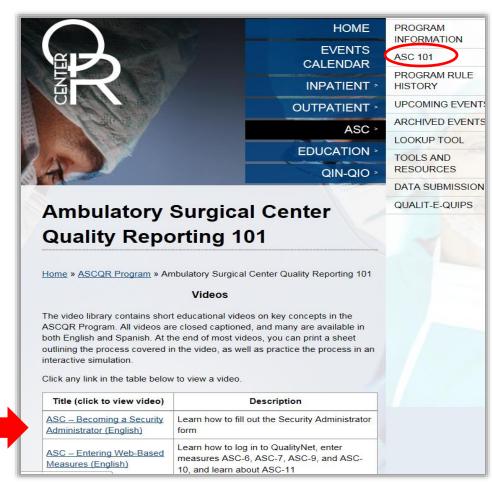

The Go-To Guide

#### **Understanding the Measures**

#### **Specifications Manual (1 of 4)**

| QualityNet         Log in to QualityNet Secure Portal (formerly MyQualityNet)         Search                                                                          |                                                                                                    |                                                                |                                          |                   |                    |                                                                     |                                                                            |                                                                                           |
|----------------------------------------------------------------------------------------------------|----------------------------------------------------------------------------------------------------|----------------------------------------------------------------|------------------------------------------|-------------------|--------------------|---------------------------------------------------------------------|----------------------------------------------------------------------------|-------------------------------------------------------------------------------------------|
| Home My Quality<br>Hospitals - Hospitals<br>Inpatient Outpatien                                                                                                    | - Physician                                                                                        | Ambulatory<br>Surgical Centers                                 | PPS-Ex<br>Cancer                         | empt<br>Hospitals | ESRD<br>Facilities | Inpatient<br>Psychiatric Facil                                      | ities <b>*</b>                                                             | Quality<br>Improvement                                                                    |
| QualityNet<br>Registration                                                                                                    | QualityNet N                                                                                       | Ambulatory Surgical C<br>(ASC) Program<br>E-mail Notifications | enter                                    | -                 | L                  | <u>More News »</u>                                                  | _                                                                          | in to QualityNet<br>re Portal                                                             |
| <ul> <li>Hospitals - Inpatient</li> <li>Hospitals - Outpatient</li> <li>Physician Offices</li> <li>ASCs</li> <li>Cancer Hospitals</li> <li>ESRD Facilities</li> </ul> | CMS releases Ap<br>The Centers for Me<br>preview reports ava<br>Quality Reporting (<br>facilities. | Specifications Manuals<br>Measures<br>Resources                |                                          | ig Inpatient Q    | uality Reporting   | osp <i>ital Compare</i><br>g (IQR), Outpatient<br>QR) hospitals and | ID                                                                         | vnload Symantec<br>( <b>required</b> for login)<br>tal Resources                          |
| <ul> <li>Inpatient Psychiatric<br/>Facilities</li> <li>QIOs</li> </ul>                                                                                                | The Hospital Compa<br>Hospitals are encou<br>time for a thorough<br><u>Full Article »</u>          | Data Submission<br>Registration                                | nly available during the preview period. |                   |                    | <ul> <li>Hos</li> <li>Hos</li> </ul>                                | <b>stions &amp; Answers</b><br>spitals - Inpatient<br>spitals - Outpatient |                                                                                           |
| Getting Started with<br>QualityNet<br>• Registration<br>• Sign-In Instructions<br>• Security Statement<br>• Password Rules                                            |                                                                                                    | nly selected for FY 2019                                       |                                          | data validation   | -                  |                                                                     | Cer<br>• Inp<br>Fac<br>• PPS                                               | bulatory Surgical<br>Iters<br>atient Psychiatric<br>ilities<br>G-Exempt Cancer<br>spitals |
| QualityNet System     Security Policy, PDF                                                                                                    | • CY 2017 OPPS/A                                                                                   |                                                                |                                          |                   |                    | Note                                                                | : First-time<br>tration required                                           |                                                                                           |
| Join ListServes<br>Sign up for Notifications<br>and Discussions.                                                                                                    | About Qualit                                                                                       | yNet                                                           |                                          |                   |                    |                                                                     | • CAF                                                                      | nloads<br>RT - Inpatient<br>RT - Outpatient                                               |

#### **Specifications Manual (2 of 4)**

| Qu                                                    | ality                  | Net                                                                                                    | Log in to QualityNet Se<br>Log In | cure Portal           | (formerly M  | lyQualityNet)      |                               | XX<br>XA | Search                 |
|-------------------------------------------------------|------------------------|----------------------------------------------------------------------------------------------------|-----------------------------------|-----------------------|--------------|--------------------|-------------------------------|----------|------------------------|
| Home M                                                | ome My QualityNet Help |                                                                                                    |                                   |                       |              |                    |                               |          |                        |
| Hospitals - 🕌<br>Inpatient                            | Hospitals<br>Outpatien | *   *                                                                                                    | Ambulatory<br>Surgical Centers    | PPS-Exem<br>Cancer Ho | · •          | ESRD<br>Facilities | Inpatient<br>Psychiatric Faci | lities   | Quality<br>Improvement |
| Specification<br>Manuals<br>Timelines<br>Version 6.0a | ns                     | Ambulatory Surgical Center Quality Reporting Specifications Manual<br>The Ambulatory Surgical Center Quality Reporting Program Quality Measures Specifications Manual<br>provides measure information and specifications for Medicare's ASC Quality Reporting Program. These<br>standardized measures were selected by the Centers for Medicare & Medicaid Services (CMS) to<br>measure the quality of care for patients in the ASC setting. |                                   |                       |              |                    |                               |          |                        |
| Version 5.1                                           |                        | Data Collection Time Period Specifications Manual                                                                                                    |                                   |                       |              |                    |                               |          |                        |
| Previous Manu                                         | ials                   | 01/01/17 - 12/3                                                                                                    | 1/17                              | (                     | Version 6    | 5.0a               |                               |          |                        |
|                                                       |                        | 07/01/16 - 12/3                                                                                                    | 1/16                              |                       | Version 5    | 5. <u>1</u>        |                               |          |                        |
|                                                       |                        | 01/01/16 - 06/3                                                                                                    | 0/16                              |                       | Version 5.0a |                    |                               |          |                        |
|                                                       |                        | 10/01/15 - 12/3                                                                                                    | 1/15                              |                       | Version 4.1  |                    |                               |          |                        |
|                                                       |                        | 01/01/15 - 09/3                                                                                                    | 0/15                              |                       | Version 4    | <u>4.0a</u>        |                               |          |                        |
|                                                       |                        | 01/01/14 - 12/3                                                                                                    | 1/14                              |                       | Version 3.0c |                    |                               |          |                        |
|                                                       |                        | 01/01/13 - 12/3                                                                                                    | 1/13                              |                       | Version 2.0  |                    |                               |          |                        |
|                                                       |                        | 10/01/12 - 12/3                                                                                                    | 1/12                              |                       | Version 1    | <u>1.0b</u>        |                               |          |                        |
|                                                       |                        |                                                                                                    | <u>Timelines f</u>                | for Specifica         | tions Manı   | <u>uals</u>        |                               |          |                        |
|                                                       |                        | Quality                                                                                                    | Net Help Desk   Accessit          | bility Stateme        | nts   Priva  | cy Policy   Term   | is of Use                     |          |                        |

### **Specifications Manual (3 of 4)**

| QualityNet         Log in to QualityNet Secure Portal (formerly MyQualityNet)         Search  |                           |                                   |                                |                                |                    |                                  |                            |
|-----------------------------------------------------------------------------------------------|---------------------------|-----------------------------------|--------------------------------|--------------------------------|--------------------|----------------------------------|----------------------------|
| Home M                                                                                        | ly QualityNe              | Help                              |                                |                                |                    |                                  |                            |
| lospitals - 🖡<br>Inpatient                                                                    | Hospitals -<br>Outpatient | Physician <sub>v</sub><br>Offices | Ambulatory<br>Surgical Centers | PPS-Exempt<br>Cancer Hospitals | ESRD<br>Facilities | Inpatient<br>Psychiatric Facilit | ies Quality<br>Improvement |
| SpecificationsAmbulatory Surgical Center Quality Reporting Specifications Manual,Manualsv6.0a |                           |                                   |                                |                                |                    |                                  |                            |
| Timelines                                                                                     | F                         | or use in submittir               | ig data for encounters f       | rom 01/01/17 through           | n 12/31/17.        |                                  |                            |
| Version 6.0a                                                                                  |                           |                                   |                                | f the Specifications Manu      | ual, (PDF docum    | ents, unless                     |                            |
| Version 5.1                                                                                   | n                         | oted), listed below               |                                |                                |                    |                                  |                            |
| Previous Man                                                                                  | als                       | Release Notes                     |                                |                                |                    |                                  |                            |
|                                                                                               |                           | ▶Introductory M                   | laterials                      |                                |                    |                                  |                            |
|                                                                                               |                           | Section 1: Mea                    | sure Information For           | ms                             |                    |                                  |                            |
|                                                                                               |                           | Section 2: Qua                    | lity-Data Coding & Sa          | mpling Specifications          |                    |                                  |                            |
|                                                                                               |                           | Appendices                        |                                |                                |                    |                                  |                            |
| ►Download Entire Manual                                                                       |                           |                                   |                                |                                |                    |                                  |                            |

#### **Specifications Manual (4 of 4)**

| QualityNet         Log in to QualityNet Secure Portal (formerly MyQualityNet)         Search                                                                                                    |                           |                        |                                |                                |                    |                                     |                        |
|----------------------------------------------------------------------------------------------------|---------------------------|------------------------|--------------------------------|--------------------------------|--------------------|-------------------------------------|------------------------|
| Home My QualityNet Help                                                                                                    |                           |                        |                                |                                |                    |                                     |                        |
| lospitals - 🖡                                                                                                    | Hospitals -<br>Outpatient | Physician ,<br>Offices | Ambulatory<br>Surgical Centers | PPS-Exempt<br>Cancer Hospitals | ESRD<br>Facilities | Inpatient<br>Psychiatric Facilities | Quality<br>Improvement |
| Specificatio<br>Manuals                                                                                                    |                           | mbulatory S<br>6.0a    | urgical Center Qu              | uality Reporting S             | pecificatior       | ıs Manual,                          |                        |
| Timelines                                                                                                    | F                         | or use in submittir    | ig data for encounters fi      | rom <b>01/01/17 through</b>    | 12/31/17.          |                                     |                        |
| Version 6.0a                                                                                                    |                           |                        |                                | f the Specifications Manu      | ial, (PDF docum    | ents, unless                        |                        |
| Version 5.1                                                                                                    | n                         | oted), listed below    |                                |                                |                    |                                     |                        |
| Previous Man                                                                                                    | uals                      | Release Notes          |                                |                                |                    |                                     |                        |
|                                                                                                    |                           | ▶Introductory №        | laterials                      |                                |                    |                                     |                        |
|                                                                                                    |                           |                        | easure Information F           | orms                           |                    |                                     |                        |
| ASC-1: Patient Burn         ASC-2: Patient Fall         ASC-3: Mrong Site, Wrong Side, Wrong Patient, Wrong Procedure, Wrong Implant         ASC-3: All Cause Hospital Transfer/Admission         ASC-4: All Cause Hospital Transfer/Admission         ASC-5: Strophylactic Intravenous (IV) Antibiotic Timing         ASC-5: Strophylactic Intravenous (IV) Antibiotic Timing         ASC-6: Stafe Surgery Checklist Use         ASC-7: ASC Facility Volume Data on Selected ASC Surgical Procedures (available by year end 2017)         ASC-8: Influenza Vaccination Coverage among Healthcare Personnel         ASC-9: Endoscopy/Polyp Surveillance: Appropriate Follow-up Interval for Normal         Colonoscopy in Average Risk Patients         ASC-11: Cataracts - Improvement in Patient's Visual Function within 90 Days         Following Cataract Surgery         ASC-12: Facility 7-Day Risk-Standardized Hospital Visit Rate after Outpatient         Colonoscopy         VSection 2: Quality-Data Coding & Sampling Specifications |                           |                        |                                |                                |                    |                                     |                        |
|                                                                                                    |                           |                        |                                |                                |                    |                                     |                        |
|                                                                                                    |                           | Download Enti          | re manual                      |                                |                    |                                     |                        |
|                                                                                                    |                           | Quality                | let Help Desk   Accessil       | the second second              |                    |                                     |                        |

#### **Measure Information Form**

|                                                                                                    | Measure Information Form                                                                                                    |                                                                                                    |  |  |  |  |  |
|----------------------------------------------------------------------------------------------------|----------------------------------------------------------------------------------------------------|----------------------------------------------------------------------------------------------------|--|--|--|--|--|
| Measure Title: Safe Surgery Chec                                                                                             | eklist Use                                                                                                    |                                                                                                    |  |  |  |  |  |
| Measure ID #: ASC-6                                                                                                    |                                                                                                    |                                                                                                    |  |  |  |  |  |
| Quality Reporting Option: Meas                                                                                               | ure submitted via a web-based tool                                                                                                    |                                                                                                    |  |  |  |  |  |
| during each of the three critical per                                                                                        |                                                                                                    | es that includes safe surgery practices<br>o the administration of anesthesia, the<br>ior to the patient leaving the |  |  |  |  |  |
| <ul> <li>Measure ascertains response to t</li> <li>Does/did your facility use a sat<br/>designated period? Yes/No</li> </ul> | the following question:<br>fe surgery checklist based on accepted                                                                                                    | l standards of practice during the                                                                                   |  |  |  |  |  |
| and then Data Submission in the da                                                                                           | Annual data submission period: See the timeline posted to QualityNet.org for this measure; select ASCs and then Data Submission in the drop-down menu. Data entry will be achieved through the secure side of QualityNet.org via an online tool available to authorized users. |                                                                                                    |  |  |  |  |  |
| First critical point (period<br>prior to administering<br>anesthesia)                                                        | Second critical point (period<br>prior to skin incision)                                                                                                    | Third critical point (period of<br>closure of incision and prior to<br>patient leaving the operating<br>room)        |  |  |  |  |  |
| anesthesia) prior to skin incision) patient leaving the operating                                                            |                                                                                                    |                                                                                                    |  |  |  |  |  |
| *Safe surgery checklist items are n                                                                                          | ot limited to the examples listed in th                                                                                                    | is table.                                                                                                    |  |  |  |  |  |

www.qualitynet.org

#### Measures Submitted via the QualityNet Web-Based Tool

#### **Measures Input via QualityNet**

#### Data are:

- Collected for the entire encounter year.
- Reported annually.
- Can be reported at any time between January 1 and August 15, 2017.

#### **ASC-6: Description**

#### Safe Surgery Checklist Use

 Description: The use of a Safe Surgery Checklist for surgical procedures that includes safe surgery practices in each of the three critical perioperative periods

#### **ASC-6: Details**

- Yes or no answer to Safe Surgery Checklist Use
- No mandated format or form
- Must include safe surgery practices in each of the three perioperative periods:
  - Period prior to administering anesthesia
  - Period prior to skin incision
  - Period of closure of incision and prior to the patient leaving the operating room

## **ASC-7: Description**

# ASC Facility Volume Data on Selected ASC Surgical Procedures

- Description: Aggregate count of selected surgical procedures
- Most ASC procedures fall into 1 of 8 categories:
  - 1. Eye
  - 2. Gastrointestinal
  - 3. Genitourinary
  - 4. Musculoskeletal
  - 5. Nervous System
  - 6. Respiratory
  - 7. Skin
  - 8. Multi-System

#### **ASC-7: Included Procedures**

#### Table 2: Categories and HCPCS for ASC-7

| Organ System     | CMS Procedure Category       | Surgical Procedure Codes                                         |  |  |
|------------------|------------------------------|------------------------------------------------------------------|--|--|
| Eye              | Cornea                       | 65756                                                            |  |  |
|                  | Anterior chamber             | 65855, 66250                                                     |  |  |
|                  | Anterior sclera              | 66170, 66180, 0191T                                              |  |  |
|                  | Iris, ciliary body           | 66711, 66761,                                                    |  |  |
|                  | Lens                         | 66710, 66821, 66986                                              |  |  |
|                  | Intraocular lens (cataract)  | 66982, 66984                                                     |  |  |
|                  | Vitreous                     | 67036, 67040, 67041, 67042                                       |  |  |
|                  | Retina or choroid            | 67108, 67113                                                     |  |  |
|                  | Eyelids                      | 67840, 67900, 67904, 67917, 67924, 67950                         |  |  |
| Gastrointestinal | GI endoscopy                 | 43239, 43251, 45331, 45380, 45382, 45384,<br>45385, 45388, 45390 |  |  |
|                  | Hernia repair                | 49505                                                            |  |  |
|                  | Laparoscopic cholecystectomy | 47562                                                            |  |  |
| Genitourinary    | Endoscopy                    | 52204, 52224, 52234, 52235, 52287                                |  |  |
|                  | Hysteroscopy                 | 58558                                                            |  |  |
|                  | Transurethral surgery        | 52281, 52310, 52356                                              |  |  |
|                  | Prostate biopsy              | 55700                                                            |  |  |

#### **ASC-7: Details**

- Includes all patients, all payers
- Reflects total number of specified surgical procedures performed by the ASC
- Top 100 procedure codes based on last year's claims data
- Reported as a total by organ system

#### **ASC-9: Description**

Appropriate Follow-Up Interval for Normal Colonoscopy in Average Risk Patients

 Description: Percentage of patients aged 50 to 75 years of age receiving a screening colonoscopy without biopsy or polypectomy who had a recommended follow-up interval of at least 10 years for repeat colonoscopy documented in their colonoscopy report

#### **ASC-9: Details**

- Denominator
  - All patients aged 50 to 75 years of age receiving screening colonoscopy without biopsy or polypectomy
- Numerator
  - Patients who had a recommended follow-up interval of at least 10 years for repeat colonoscopy documented in their colonoscopy report

### **ASC-10: Description**

- Colonoscopy Interval for Patients with a History of Adenomatous Polyps – Avoidance of Inappropriate Use
- Description: Percentage of patients aged 18 years and older receiving a surveillance colonoscopy, with a history of a prior colonic polyp(s) in previous colonoscopy findings, who had a follow-up interval of 3 or more years since their last colonoscopy

#### **ASC-10: Details**

- Denominator
  - All patients aged 18 years and older receiving a surveillance colonoscopy with a history of a prior colonic polyp(s) in previous colonoscopy findings
- Numerator
  - Patients who had an interval of 3 or more years since their last colonoscopy

#### **ASC-11: Description**

- Cataracts: Improvement in Patient's Visual Function within 90 Days Following Cataract Surgery
- Description: Percentage of patients aged 18 years and older who had cataract surgery and had improvement in visual function achieved within 90 days following the cataract surgery

#### **ASC-11: Details**

- Denominator
  - All patients aged 18 years and older who had cataract surgery and completed **both** a pre-operative and post-operative visual function instrument
- Numerator
  - Patients who had improvement in visual function achieved within 90 days following cataract surgery, based on completing **both** a pre-operative and postoperative visual function instrument

### **ASC-11: Survey**

Definition for Survey: An appropriate data collection instrument is an assessment tool that has been validated for the population for which it is being used; this measure uses a visual function survey.

### **Population**

### Sample size specifications:

| <b>Population Per Year</b> | 0-900 |
|----------------------------|-------|
| Yearly Sample Size         | 63    |
| Quarterly Sample Size      | 16    |
| Monthly Sample Size        | 6     |
| <b>Population Per Year</b> | ≥ 901 |
| Yearly Sample Size         | 96    |
| Quarterly Sample Size      | 24    |
| Monthly Sample Size        | 0     |

www.qualitynet.org

### **Entering Data**

### Logging into QualityNet

| CMS.gov QualityNet<br>Centers for Medicare & Medicaid Services                                                                                                    |                                                                        |
|----------------------------------------------------------------------------------------------------|------------------------------------------------------------------------|
| Log In to QualityNet *Required Field<br>Please enter your CMS User ID and password, followed by<br>your Symantec VIP Security Code, then click Submit.<br>*User ID | Help<br>Start/Complete New User<br>Enrollment<br>Forgot your password? |
| * Password                                                                                                    | Trouble with your Security<br>Code?<br>Need to register for a          |
| * Security Code CANCEL SUBMIT                                                                                                    | QualityNet account?                                                    |

### **Choose a Program**

| / Alerts (0)   🖂 Notifi                                                | cations (42)                                                                                                    | Secure File                                                                                                    | Transfer User Profile 🗸                                                                                                    | 📑 Log Out           | Laurie Ciannam<br>IFMC - SD                                                                                                    |
|------------------------------------------------------------------------|----------------------------------------------------------------------------------------------------|----------------------------------------------------------------------------------------------------|----------------------------------------------------------------------------------------------------|---------------------|----------------------------------------------------------------------------------------------------|
| CMS<br>.gov QualityNe                                                  | et                                                                                                    |                                                                                                    |                                                                                                    |                     | Search QualityNet.org                                                                                                    |
| Home 🗸                                                                 | Quality Programs                                                                                                    | My Reports <b>→</b> 🗸                                                                                                    | Help 👻                                                                                                    |                     |                                                                                                    |
| and healthcare qualit<br>Physician offices, Nu<br>To Request Access    | Physician Quality Report<br>QMARS - Quality Manag<br>End Stage Renal Diseas<br>Quality Improvement Org<br>Oviders and outers, Quality<br>y data exchange between:<br>rsing homes, End Stage R | emnt and Review System<br>e Quality Reporting System<br>anizations<br>verify the only CMS-approve<br>Quality Improvement Organ<br>enal Disease (ESRD) netwo<br>application select Access Ir | ticaid Services (CN<br>tools and applicati<br>or secure communi<br>izations (QIOs), Hospitals,<br>rks, facilities, and data vend | ions for<br>cations | QualityNet News         • Hospitals randomly selected for FY 2019 inpatient data validation         • CMS issues blanket exemption for providers adversely affected by Hurricane Matthew         • CY 2017 OPPS/ASC final rule with comment period published         More News                                                                                                  |
| Quality Programs                                                       |                                                                                                    |                                                                                                    |                                                                                                    |                     | <ul> <li>Announcements from QualityNet Team</li> <li>Maintenance downtime scheduled<br/>for Dec. 8-12</li> <li>Maintenance downtime scheduled<br/>for Nov. 18-21</li> <li>Maintenance downtime scheduled</li> </ul>                                                                                                    |
| Hospital Quality Report<br>Physician Quality Report                    | gram use the menu above<br>ing: IQR, OQR, ASCQR, IPFQF<br>rting System                                                                                                    |                                                                                                    |                                                                                                    |                     | for Oct. 21-24<br>More Announcements                                                                                                    |
| QMARS - Quality Mana<br>End Stage Renal Disea<br>Quality Improvement O | igemnt and Review System<br>ise Quality Reporting System<br>rganizations                                                                                                    |                                                                                                    |                                                                                                    |                     | QualityNet Events<br>The QualityNet Event Center provides a<br>schedule of upcoming (live) training<br>sessions, as well as trainings hosted by<br>QIOs for healthcare providers in their<br>respective states. Also listed are details,<br>including date, time, duration of the<br>event, and panelists/moderators. To<br>view the schedule, visit<br>QualityNet Event Center |

### **Finding the Data Input Page**

| 1 Alerts (0)   🖂 Notifications (42)                                                         | Secure File Transfer User Profile 🗸                                                       | 📑 Log Out                                                       | Laurie Cianname    |
|---------------------------------------------------------------------------------------------|-------------------------------------------------------------------------------------------|-----------------------------------------------------------------|--------------------|
| gov QualityNet                                                                              |                                                                                           | Sea                                                             | rch QualityNet.org |
| Home - Quality Programs -                                                                   | My Reports - Help -                                                                       |                                                                 |                    |
| ome>Quality Programs>Hospital Quality Reporting: IQR,<br>Quality Reporting System: My Task: | 5                                                                                         |                                                                 |                    |
| Hospital Reporting Inpatient / Outpatient                                                   | Manage Measures<br>View/Edit Structural/Web-Based Measures/Data<br>Acknowledgement (DACA) | Manage Security<br>Manage Multifactor Credentials<br>My Account |                    |
| Manage Notice of Participation<br>lew/Edit Notice of Participation. Contacts. Campuses      | Vendor Authorization<br>Authorize Vendors to Submit Data                                  | Hospital Reporting Inpatient<br>View / Edit Measure Designation |                    |
|                                                                                             |                                                                                           |                                                                 |                    |
|                                                                                             |                                                                                           |                                                                 |                    |
|                                                                                             |                                                                                           |                                                                 |                    |
|                                                                                             |                                                                                           |                                                                 |                    |

### **Selecting the Program**

| Start Structural/Web-Based Measures                                                                                                    | , IPFQR, PCHQR>Manage Measures>View/Edit Structural/Web-Based Measures/Data Acknow<br>12/08/2010                                                                                                    | 6 06:49:05 PT |
|----------------------------------------------------------------------------------------------------|----------------------------------------------------------------------------------------------------|---------------|
| View/Edit Structural/Web-Based Measures/Data<br>A structural measure reflects the environment in which<br>providers care for patients. Structural measures assess<br>characteristics linked to the capacity of the provider to<br>deliver quality healthcare. CMS believes requesting<br>structural measures information will encourage facilities<br>to increase the use of tools, ultimately improving the<br>quality of care provided to Medicare beneficiaries.<br>Web-Based measures assess characteristics linked to<br>the capacity of the provider to deliver quality healthcare.<br>CMS believes reporting Web-Based measures<br>information will encourage facilities to improve the<br>quality of care provided to all patients. | Select a Program<br>Inpatient Structural Measures/DACA<br>Inpatient Web-Based Measures<br>Outpatient Web-Based Measures<br>Inpatient Psychiatric Facilities Web-Based Measures/DACA<br>Ambulatory Surgical Center Web-Based Measures<br>PPS Exempt Cancer Hospitals Web-Based Measures<br>PPS Exempt Cancer Hospitals DACA |               |

### **Selecting the Payment Year**

| MS QualityNet                                                            |                                         |                                |                            | Search QualityNet.org |
|--------------------------------------------------------------------------|-----------------------------------------|--------------------------------|----------------------------|-----------------------|
| Iome - Quality Programs                                                  | ✓ My Reports ✓ Help                     | •                              |                            |                       |
| me>Quality Programs>Hospital Quality Reporting:                          |                                         | Measures>View/Edit Structural/ | Web-Based Measures/Data Ac | (nowledgement (DACA)  |
| tart Structural/Web-Based Measu                                          | ires                                    |                                | 12/00/2                    | 016 06:50:36 PT       |
| Ambulatory Surgical Center Web-I                                         | Pasad Massuras                          |                                | 12/08/2                    | Print                 |
| unoulatory surgical Center Web-r                                         | sased measures                          |                                |                            | 8                     |
|                                                                          | * Doumont                               |                                |                            |                       |
| Web-Based measures assess<br>characteristics linked to the capacity      | * Payment<br>Year: Please select a Payr | nent Year                      |                            |                       |
| of the provider to deliver quality<br>healthcare. CMS believes reporting | 2017 🗸                                  |                                |                            |                       |
| Web-Based measures information<br>will encourage facilities to improve   |                                         | _                              |                            |                       |
| the quality of care provided to all<br>patients.                         | Continu                                 | e                              |                            |                       |
|                                                                          |                                         |                                |                            |                       |
|                                                                          |                                         |                                |                            |                       |
|                                                                          |                                         |                                |                            |                       |
|                                                                          |                                         |                                |                            |                       |
|                                                                          |                                         |                                |                            |                       |
|                                                                          |                                         |                                |                            |                       |
|                                                                          |                                         |                                |                            | ~                     |
| ¢ l                                                                      |                                         |                                |                            |                       |

## Submitting the Data (1 of 3)

| Our life black                                                |                           |                                         |                       |                      |                     | Search QualityN  | let ora |
|---------------------------------------------------------------|---------------------------|-----------------------------------------|-----------------------|----------------------|---------------------|------------------|---------|
| QualityNet                                                    |                           |                                         |                       |                      |                     | Search caulity v | lot.org |
| - Quality Programs                                            | · · ·                     | Help 🗸                                  |                       |                      |                     |                  |         |
| auality Programs>Hospital Quality Reporting:                  |                           | PCHQR>Manage Mea                        | asures>View/Edit Stru | ictural/Web-Based Me |                     |                  |         |
| t Structural/Web-Based Measure                                |                           |                                         |                       |                      | 12/08/201           | 6 06:54:57PT     | _ ^     |
| ulatory Surgical Center Web-H                                 | Based Measures            |                                         |                       |                      |                     | 🖨 Print          |         |
|                                                               |                           |                                         |                       |                      |                     |                  |         |
|                                                               |                           |                                         |                       |                      |                     |                  |         |
|                                                               |                           | th Respect to Repo<br>(01/2015 - 12/31/ |                       |                      |                     |                  |         |
|                                                               |                           | th Respect to Repo<br>/01/2015 - 12/31/ |                       |                      |                     |                  |         |
|                                                               |                           |                                         |                       |                      |                     |                  |         |
| nission Period<br>1/2016 - 08/15/2016<br>b-Based Measures     | 01/                       |                                         |                       |                      |                     |                  |         |
| 1/2016 - 08/15/2016                                           | 01/                       |                                         |                       |                      |                     |                  |         |
| b-Based Measures                                              | 01/<br>  PY 2017          | /01/2015 - 12/31/                       | 2015                  | ASC 10               | ASC 11              |                  |         |
| 1/2016 - 08/15/2016<br><b>b-Based Measures</b><br>Provider ID | 01/<br>  PY 2017<br>ASC-6 | /01/2015 - 12/31/<br>ASC-7              | 2015<br>ASC-9         | ASC-10               | ASC-11              |                  |         |
| 1/2016 - 08/15/2016<br>b-Based Measures                       | 01/<br>  PY 2017          | /01/2015 - 12/31/                       | 2015                  | ASC-10<br>Incomplete | ASC-11<br>Incomplet |                  |         |
| 1/2016 - 08/15/2016<br><b>b-Based Measures</b><br>Provider ID | 01/<br>  PY 2017<br>ASC-6 | /01/2015 - 12/31/<br>ASC-7              | 2015<br>ASC-9         |                      |                     |                  |         |
| 1/2016 - 08/15/2016<br><b>b-Based Measures</b><br>Provider ID | 01/<br>  PY 2017<br>ASC-6 | /01/2015 - 12/31/<br>ASC-7              | 2015<br>ASC-9         |                      |                     |                  |         |
| 1/2016 - 08/15/2016<br>b-Based Measures<br>Provider ID        | 01/<br>  PY 2017<br>ASC-6 | /01/2015 - 12/31/<br>ASC-7              | 2015<br>ASC-9         |                      |                     |                  |         |
| 1/2016 - 08/15/2016<br>b-Based Measures<br>Provider ID        | 01/<br>  PY 2017<br>ASC-6 | /01/2015 - 12/31/<br>ASC-7              | 2015<br>ASC-9         |                      |                     |                  |         |
| 1/2016 - 08/15/2016<br>b-Based Measures<br>Provider ID        | 01/<br>  PY 2017<br>ASC-6 | /01/2015 - 12/31/<br>ASC-7              | 2015<br>ASC-9         |                      |                     |                  |         |
| 1/2016 - 08/15/2016<br><b>b-Based Measures</b><br>Provider ID | 01/<br>  PY 2017<br>ASC-6 | /01/2015 - 12/31/<br>ASC-7              | 2015<br>ASC-9         |                      |                     |                  |         |

## Submitting the Data (2 of 3)

| Home - Quality Programs - My Reports - Help -   oneo-Quality Programs-Hospital Quality Reporting: IQR, QOR, ASCOR, IPFOR, PCHOR-Manage Measures-View/Edit Structural/Web-Based Measures/Data Acknowledgement (DACA) Start Structural/Web-Based Measures 12/08/2016 06:56:40PT Ambulatory Surgical Center Web-Based Measures Provider NPI Submission Period 01/01/2015 - 12/31/2015 Web-Based Measures   PY 2017 * Required field Web-Based Measures   PY 2017 * Required field Web-Based Measures data is required for facilities participating in the Ambulatory Surgical Center Quality Reporting Period? ASC-6 : Safe Surgery Checklist Use • Did your facility use a safe surgery checklist based on accepted standards of practice during the designated period? Yes No                                                                                                    | Alerts (0)   🖂 Notifica | itions (42)                | Secure File Trans                        | sfer User Profile 🗸 🚺        | Log Out               |                            | urie Ciannamea<br>IFMC - SDP |
|----------------------------------------------------------------------------------------------------|-------------------------|----------------------------|------------------------------------------|------------------------------|-----------------------|----------------------------|------------------------------|
| Impe-Quality Programs-Hospital Quality Reporting: IQR, OQR, ASCQR, IPFQR, PCHQR-Manage Measures-View/Edit Structural/Web-Based Measures/Ide/Edit Structural/Web-Based Measures/Ide/Edit Structural/Web/Edit Structural/Web/Edit S |                         |                            |                                          |                              |                       | Search Qua                 | lityNet.org                  |
| Start Structural/Web-Based Measures         Ambulatory Surgical Center Web-Based Measures         Provider       NPI       Submission Period       With Respect to Reporting Period         ABC Surgical Center       XXXXX       01/01/2016 - 08/15/2016       01/01/2015 - 12/31/2015         Neb-Based Measures   PY 2017 * Required field         Web-Based Measures data is required for facilities participating in the Ambulatory Surgical Center Quality Reporting         Program.         ASC-6 : Safe Surgery Checklist Use         * Did your facility use a safe surgery checklist based on accepted standards of practice during the designated period?         Yes                                                                                                    |                         | · · ·                      |                                          |                              |                       |                            |                              |
| Ambulatory Surgical Center Web-Based Measures         rovider       NPI       Submission Period       With Respect to Reporting Period         ABC Surgical Center       XXXX       01/01/2016 - 08/15/2016       01/01/2015 - 12/31/2015         Veb-Based Measures   PY 2017 * Required field       Veb-Based Measures data is required for facilities participating in the Ambulatory Surgical Center Quality Reporting rogram.         ASC-6 : Safe Surgery Checklist Use       • Did your facility use a safe surgery checklist based on accepted standards of practice during the designated period?         • Yes                                                                                                    |                         |                            |                                          | Measures>View/Edit Structura | al/Web-Based Measures | s/Data Acknowledgement (DA | CA)                          |
| Ambulatory Surgical Center Web-Based Measures         rovider       NPI       Submission Period       With Respect to Reporting Period         ABC Surgical Center       XXXXX       01/01/2016 - 08/15/2016       01/01/2015 - 12/31/2015         Veb-Based Measures   PY 2017       * Required field         /eb-Based Measures data is required for facilities participating in the Ambulatory Surgical Center Quality Reporting         rogram.         ASC-6 : Safe Surgery Checklist Use         * Did your facility use a safe surgery checklist based on accepted standards of practice during the designated period?         Yes                                                                                                    | tart Structural/We      | eb-Based Measur            | es                                       |                              |                       |                            | ~                            |
| NPI       Submission Period       With Respect to Reporting Period         ABC Surgical Center       XXXX       01/01/2016 - 08/15/2016       01/01/2015 - 12/31/2015         Veb-Based Measures   PY 2017       Required field         Veb-Based Measures data is required for facilities participating in the Ambulatory Surgical Center Quality Reporting rogram.         ASC-6 : Safe Surgery Checklist Use         • Did your facility use a safe surgery checklist based on accepted standards of practice during the designated period?         Yes                                                                                                    |                         |                            |                                          |                              | 12/0                  | 08/2016 06:56:40PT         |                              |
| ABC Surgical Center XXXX 01/01/2016 - 08/15/2016 01/01/2015 - 12/31/2015<br>Web-Based Measures   PY 2017 * Required field<br>Yeb-Based Measures data is required for facilities participating in the Ambulatory Surgical Center Quality Reporting<br>rogram.<br>ASC-6 : Safe Surgery Checklist Use<br>* Did your facility use a safe surgery checklist based on accepted standards of practice during the designated period?<br>Yes                                                                                                    | mbulatory Surgica       | l Center Web-Ba            | sed Measures                             |                              |                       |                            |                              |
| ABC Surgical Center XXXX 01/01/2016 - 08/15/2016 01/01/2015 - 12/31/2015<br>Veb-Based Measures   PY 2017 * Required field<br>/eb-Based Measures data is required for facilities participating in the Ambulatory Surgical Center Quality Reporting<br>rogram.<br>ASC-6 : Safe Surgery Checklist Use<br>* Did your facility use a safe surgery checklist based on accepted standards of practice during the designated period?<br>Yes                                                                                                    |                         |                            |                                          |                              |                       |                            |                              |
| ABC Surgical Center XXXXX Veb-Based Measures   PY 2017 * Required field Veb-Based Measures data is required for facilities participating in the Ambulatory Surgical Center Quality Reporting rogram. ASC-6 : Safe Surgery Checklist Use  * Did your facility use a safe surgery checklist based on accepted standards of practice during the designated period? Yes                                                                                                    | ovider                  | NPI                        |                                          |                              |                       |                            |                              |
| Asc-6 : Safe Surgery Checklist Use         * Did your facility use a safe surgery checklist based on accepted standards of practice during the designated period?         Yes                                                                                                    | ABC Surgical Center     | XXXXX                      | 01/01/2016 - 08/15/2016                  | 01/01/2015 - 12/31/2         | 015                   |                            |                              |
| ASC-6 : Safe Surgery Checklist Use                                                                                                    | eb-Based Measure        | s   PY 2017 * Reg          | uired field                              |                              |                       |                            |                              |
| ASC-6 : Safe Surgery Checklist Use  * Did your facility use a safe surgery checklist based on accepted standards of practice during the designated period?  Yes                                                                                                    |                         | 1                          |                                          | Center Quality Reporting     |                       |                            |                              |
| <ul> <li>Did your facility use a safe surgery checklist based on accepted standards of practice during the designated period?</li> <li>Yes</li> </ul>                                                                                                    |                         | is required for facilities | participating in the Ambulatory Surgical | Center Quality Reporting     |                       |                            |                              |
| <ul> <li>Did your facility use a safe surgery checklist based on accepted standards of practice during the designated period?</li> <li>Yes</li> </ul>                                                                                                    |                         |                            |                                          |                              |                       |                            |                              |
| <ul> <li>Did your facility use a safe surgery checklist based on accepted standards of practice during the designated period?</li> <li>Yes</li> </ul>                                                                                                    |                         |                            |                                          |                              |                       |                            |                              |
| <ul> <li>Did your facility use a safe surgery checklist based on accepted standards of practice during the designated period?</li> <li>Yes</li> </ul>                                                                                                    |                         |                            |                                          |                              |                       |                            |                              |
| ○ Yes                                                                                                    | ASC-6 : Safe S          | urgery Checklist           | Use                                      |                              |                       |                            |                              |
| ○ Yes                                                                                                    |                         |                            |                                          |                              |                       |                            |                              |
| ○ Yes                                                                                                    | * Did your facility     | use a safe surgery ch      | necklist based on accepted standards     | s of practice during the des | signated period?      |                            |                              |
|                                                                                                    |                         | uoo u ouro ourgory or      |                                          | or produce auting the dec    | ignation portion i    |                            |                              |
|                                                                                                    | No                      |                            |                                          |                              |                       |                            |                              |
|                                                                                                    |                         |                            |                                          |                              |                       |                            | ~                            |
|                                                                                                    |                         |                            |                                          |                              |                       |                            |                              |

## Submitting the Data (3 of 3)

| Alerts (0) Notifications (42)                          |                     | Secure File Transfer | User Profile 🗸        | 📑 Log Out           |                    | Laurie Ciani                        | namea<br>: - sdps |
|--------------------------------------------------------|---------------------|----------------------|-----------------------|---------------------|--------------------|-------------------------------------|-------------------|
| MS<br>ov QualityNet                                    |                     |                      |                       |                     |                    | Search QualityNet.org               |                   |
| Home - Quality Programs -                              | My Reports 🗸        | Help 🗸               |                       |                     |                    |                                     |                   |
| me>Quality Programs>Hospital Quality Reporting: IQR, O | QR, ASCQR, IPFQR, F | PCHQR>Manage Mea     | asures>View/Edit Stru | ctural/Web-Based Me |                    | nowledgement (DACA)<br>6 06:58:55PT |                   |
|                                                        |                     |                      |                       |                     | 12/00/201          | ^                                   | •                 |
| Ambulatory Surgical Center Web-Based                   | d Measures          |                      |                       |                     |                    | 🖨 Print                             |                   |
| Submission Period                                      | Wit                 | th Respect to Repo   | orting Period         |                     |                    |                                     |                   |
| 01/01/2016 - 08/15/2016                                |                     | /01/2015 - 12/31/    |                       |                     |                    |                                     |                   |
| Neb-Based Measures   P`                                | Y 2017              |                      |                       |                     |                    |                                     |                   |
| Web-Based Measures   P'                                | Y 2017              | ASC-7                | ASC-9                 | ASC-10              | ASC-11             |                                     |                   |
|                                                        |                     | ASC-7<br>Completed   | ASC-9<br>Completed    | ASC-10<br>Completed | ASC-11<br>Complete |                                     |                   |
| Provider ID                                            | ASC-6               |                      |                       |                     |                    |                                     |                   |
| Provider ID                                            | ASC-6               |                      |                       |                     |                    |                                     |                   |
| Provider ID                                            | ASC-6               |                      |                       |                     |                    |                                     |                   |
| Provider ID                                            | ASC-6               |                      |                       |                     |                    |                                     |                   |
| Provider ID                                            | ASC-6               |                      |                       |                     |                    |                                     |                   |
| Provider ID                                            | ASC-6               |                      |                       |                     |                    |                                     |                   |
| Provider ID                                            | ASC-6               |                      |                       |                     |                    |                                     |                   |
|                                                        | ASC-6               |                      |                       |                     |                    |                                     |                   |

### **For More Information**

#### www.qualityreportingcenter.com

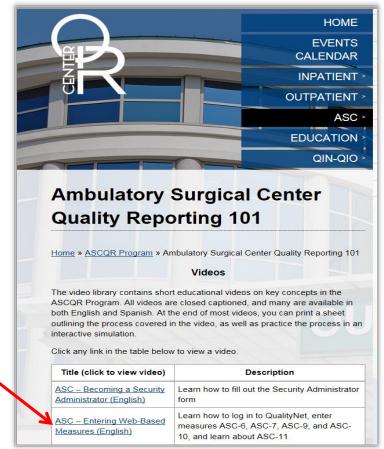

www.cdc.gov/nhsn

### **Measure Reported to NHSN**

### ASC-8

Influenza Vaccination Coverage among Healthcare Personnel

- Reports the number of facility employees who received flu immunization
- Requires separate registration
- Data collection period: 10/01/16–3/31/17
- Data submission period: 10/01/16–5/15/17
- More information: <u>www.cdc.gov/nhsn</u>

### Where Do I Submit Data?

| NHSN                                                            |   | <u>CDC</u> > <u>NHSN</u>                                                      |                                            |                                                        |
|-----------------------------------------------------------------|---|-------------------------------------------------------------------------------|--------------------------------------------|--------------------------------------------------------|
| NHSN Login                                                      |   | New to NHSN? Enroll Facilit                                                   | y Here.                                    |                                                        |
| About NHSN                                                      | + | Select Your Facility Type                                                     |                                            |                                                        |
| Enroll Here                                                     | - | f ⊻ 🕂                                                                         |                                            |                                                        |
| Enrollment for<br>Ambulatory Surgery<br>Centers                 | + | Acute Care Hospitals / Facilities                                             | Ambulatory Surgery Centers                 | Long-term Acute Care Facilities                        |
| Acute Care<br>Hospitals/Facilities                              | + |                                                                               |                                            |                                                        |
| Enrollment for Long-<br>term Acute Care<br>Hospitals/Facilities | + |                                                                               |                                            |                                                        |
| Enrollment for<br>Inpatient<br>Rehabilitation<br>Facilities     | + | Enrollment for urgent care or other short-term stay facilities (e.g. critical | Enrollment for outpatient surgery centers. | Enrollment for long-term acute care hospitals (LTACs). |
| Enrollment for<br>Inpatient Psychiatric<br>Facilities           | + | access facilities, oncology facilities,<br>military/VA facilities             | More >                                     | More >                                                 |
| Enrollment for Long-<br>term Care Facilities                    | + | More >                                                                        |                                            |                                                        |

### Helpdesk: NHSN@cdc.gov

### **For More Information**

### www.qualityreportingcenter.com

#### ASC: Influenza Vaccination Summary for ASCs - 1 C.E.

Date: October 26, 2016

#### Topic:

This webinar will be presented by NHSN/CDC and will review the process for accessing and entering the NHSN/CDC on-line tool. They will review data entered and the verification process of that data as well as updated tips and tricks to the timely and effective reporting of the ASC-8 measure.

#### Time:

2:00 – 3:00 PM EST

#### **Objectives:**

- · Provide an overview of the NHSN and the Vaccination Module
- Describe reporting requirements for the Vaccination Module
- Review entering data and data for the Vaccination Module and verification in NHSN

#### Target Audience:

Individuals within the Ambulatory Surgical Centers setting who report data to the NHSN/CDC and/or the ASC Quality Reporting Program.

### **Checking on Your Data**

# Look-Up Tool

- Located on the support contractor website: <u>www.qualityreportingcenter.com</u>
- Allows you to check:
  - Web-Based Status Listing for all measures entered using an online submission tool
  - Availability of a Claims Detail Report for the ASC-12 measure
  - CCN for your facility

### **Mid-Year Report**

- Sent through the Secure File Transfer in *QualityNet*
- Provides a snapshot of your facility's QDC submission rate
- Contains graphics comparing state and national QDC percentage of claims
- Shows QDC percentage by county for your state
- Provides measure rates per 1,000 claims by quarter

### Questions

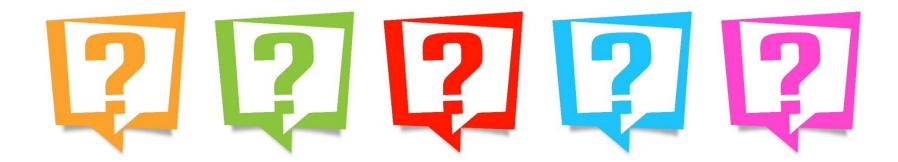

# **Continuing Education Approval**

This program has been approved for 1.0 continuing education (CE) unit for the following professional boards:

- Florida Board of Clinical Social Work, Marriage and Family Therapy and Mental Health Counseling
- Florida Board of Nursing Home Administrators
- Florida Council of Dietetics
- Florida Board of Pharmacy
- Board of Registered Nursing (Provider #16578)
  - It is your responsibility to submit this form to your accrediting body for credit.

### **CE Credit Process**

- Complete the ReadyTalk<sup>®</sup> survey that will pop up after the webinar, or wait for the survey that will be sent to all registrants within the next 48 hours.
- After completion of the survey, click "Done" at the bottom of the screen.
- Another page will open that asks you to register in HSAG's Learning Management Center.
  - This is separate from registering for the webinar. If you have not registered at the Learning Management Center, you will not receive your certificate.
  - Please use your **personal** email so you can receive your certificate.
  - Healthcare facilities have firewalls that block our certificates.

### **CE Certificate Problems?**

- If you do not immediately receive a response to the email you used to register in the Learning Management Center, a firewall is blocking the survey link.
- Please go back to the New User link and register your personal email account.
- If you continue to have problems, please contact Deb Price at <u>dprice@hsag.com</u>.

### **CE Credit Process: Survey**

| Please provide any additional comments                      |                                                                               |
|-------------------------------------------------------------|-------------------------------------------------------------------------------|
| ^                                                           |                                                                               |
| ~                                                           |                                                                               |
| 10. What is your overall level of satisfaction with this pr | resentation?                                                                  |
| ◯ Very satisfied                                            |                                                                               |
| Somewhat satisfied                                          |                                                                               |
| O Neutral                                                   |                                                                               |
| Somewhat dissatisfied                                       |                                                                               |
| Very dissatisfied                                           |                                                                               |
| If you answered "very dissatisfied", please explain         |                                                                               |
| ^                                                           |                                                                               |
| ~                                                           |                                                                               |
| 11. What topics would be of interest to you for future pro  | recentations?                                                                 |
| The what topics would be of interest to you for future pro- | esentations?                                                                  |
|                                                             |                                                                               |
| 0                                                           |                                                                               |
| $\langle$                                                   |                                                                               |
| 12. If you have questions or concerns, please feel free to  | o leave your name and phone number or email address and we will contact you.  |
| 12. If you have questions or concerns, please feel free to  | to leave your name and phone number or email address and we will contact you. |
| 12. If you have questions or concerns, please feel free to  | o leave your name and phone number or email address and we will contact you.  |
| 12. If you have questions or concerns, please feel free to  | o leave your name and phone number or email address and we will contact you.  |
| 12. If you have questions or concerns, please feel free to  | to leave your name and phone number or email address and we will contact you. |
| 12. If you have questions or concerns, please feel free to  |                                                                               |

### **CE Credit Process**

Thank you for completing our survey!

Please click on one of the links below to obtain your certificate for your state licensure.

You must be registered with the learning management site.

New User Link:

https://lmc.hshapps.com/register/default.aspx?ID=da0a12bc-db39-408f-b429-d6f6b9ccb1ae

Existing User Link:

https://lmc.hshapps.com/test/adduser.aspx?ID=da0a12bc-db39-408f-b429-d6f6b9ccb1ae

Note: If you click the 'Done' button below, you will not have the opportunity to receive your certificate without participating in a longer survey.

Done

### **CE Credit Process: New User**

| Learning Center Registration: OQR: 2015 Specifications Manual Update - 1-21-<br>2015 |
|--------------------------------------------------------------------------------------|
| Email: Phone:                                                                        |
|                                                                                      |

### **CE Credit Process: Existing User**

| HSAG HEALTH SERVICES<br>ADVISORY GROUP |                                           | this is a secure site please provide credentials to continue |
|----------------------------------------|-------------------------------------------|--------------------------------------------------------------|
|                                        | Secure Login  User Name: Password: Log In |                                                              |
|                                        |                                           |                                                              |

## **Thank You for Participating!**

Please contact the Support Contractor if you have any questions:

 Submit questions online through the QualityNet Question & Answer Tool at <u>www.qualitynet.org</u>

### Or

• Call the Support Contractor at 866.800.8756.